**Česká zemědělská univerzita v Praze**

**Provozně ekonomická fakulta**

**Katedra systémového inženýrství**

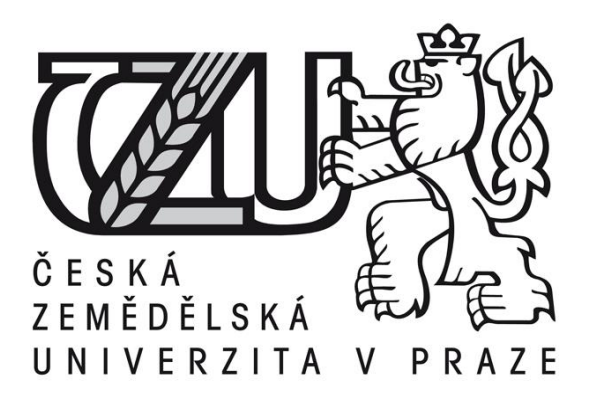

### **Přílohy diplomové práce**

## **Řízení projektů podle PRINCE2 ve vybrané firmě**

**Maxat Temirkhanov BBA**

**© 2015 ČZU v Praze** 

# Přílohy

## 1.1 Příloha - Ganttův diagram projektu IS

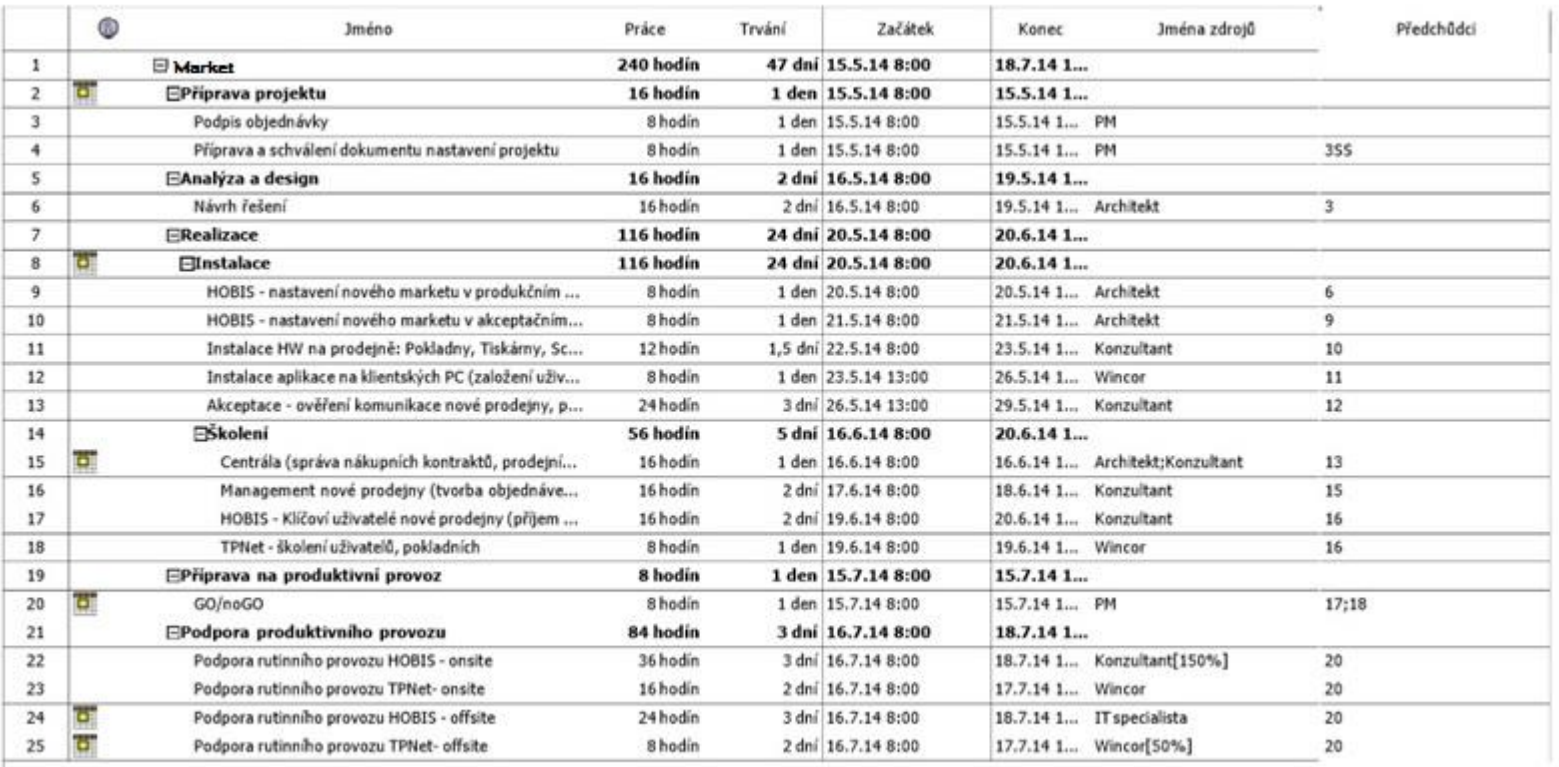

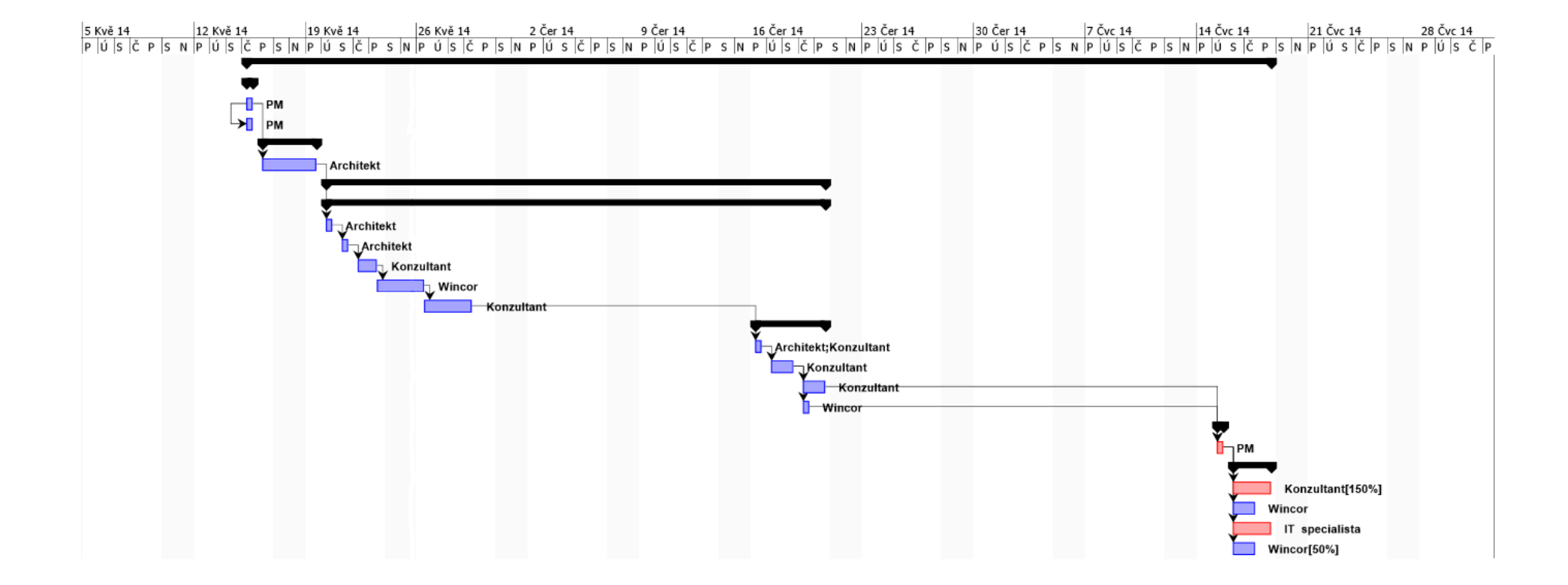

# 1.2 Příloha – Ganttův diagram projektu MIS

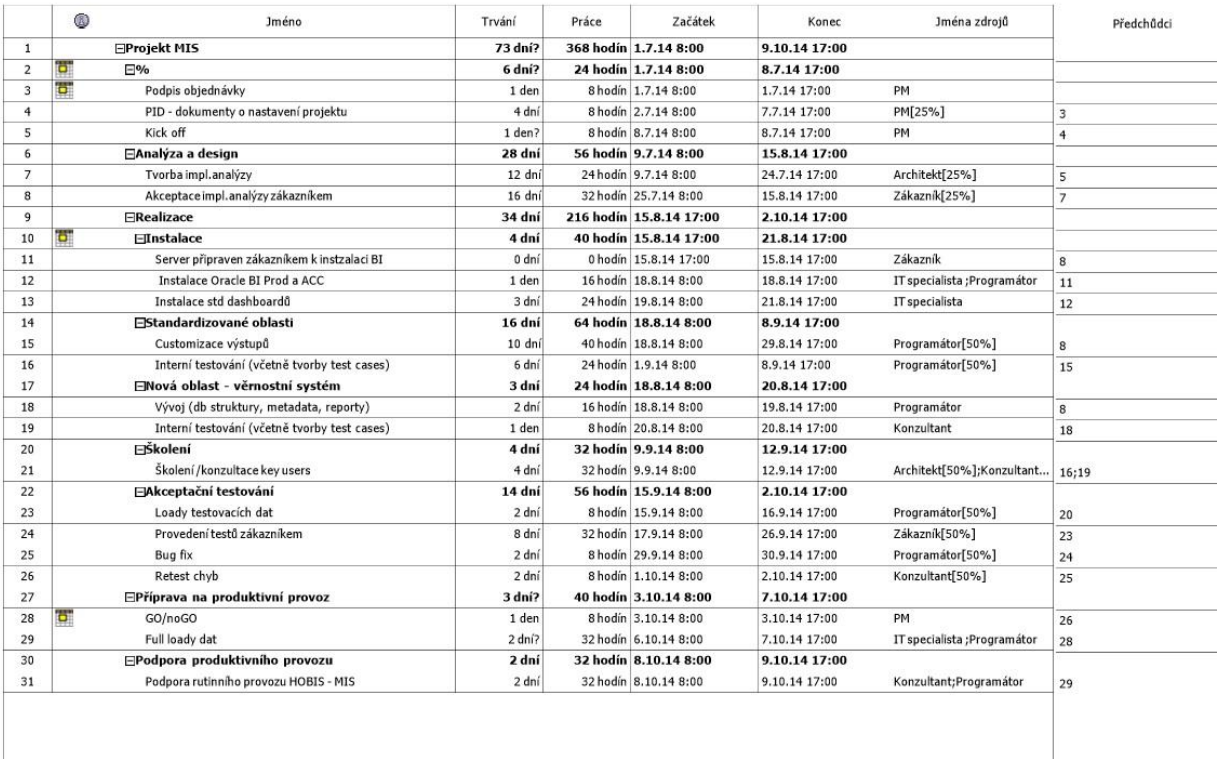

UNIHUH - stránka1

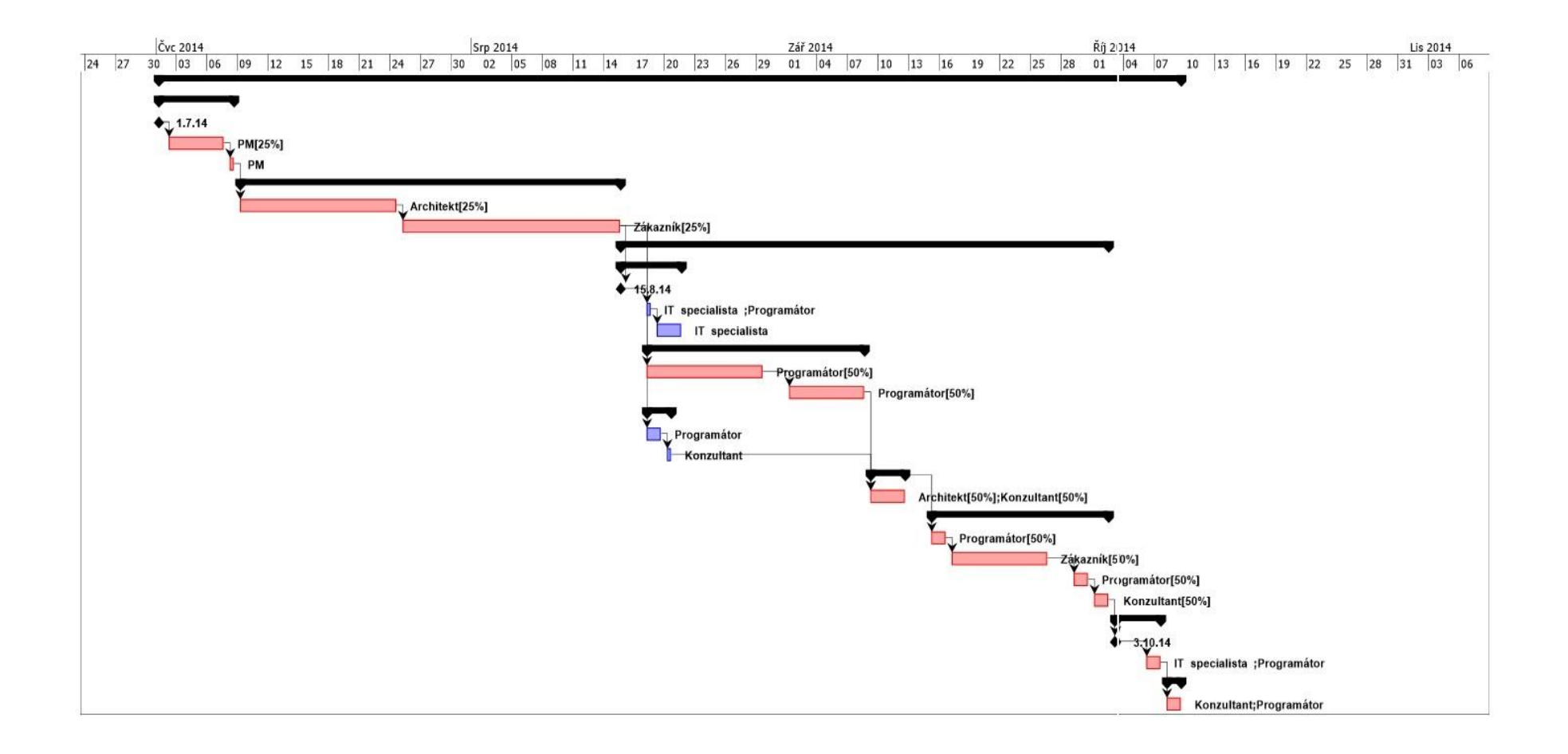

### *1.3 Příloha – WBS vymezení rizik*

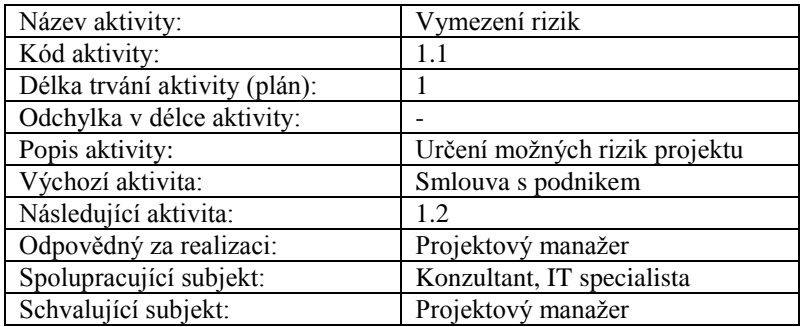

Zdroj: vlastní tvorba

### *1.4 Příloha – WBS rozdělení pravomocí*

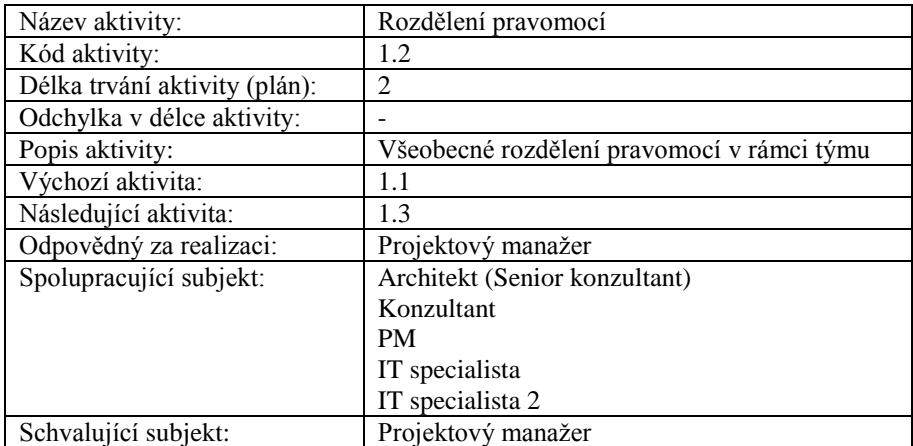

### *1.5 Příloha – WBS detailní určení termínů a*

#### *odpovědností*

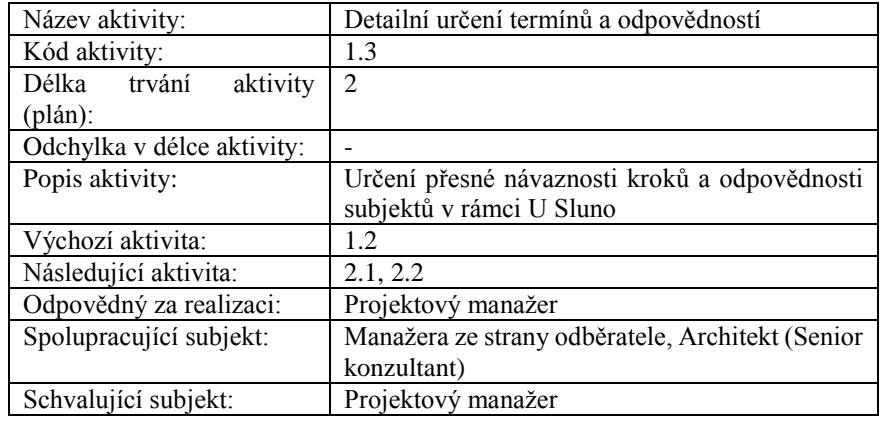

Zdroj: vlastní tvorba

### *1.6 Příloha – WBS Evaluace*

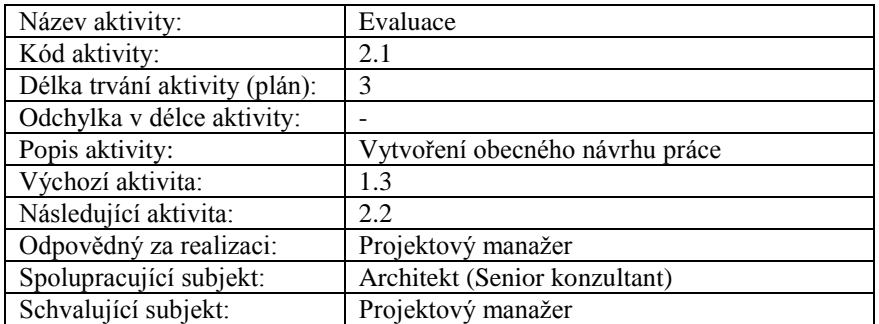

Zdroj: vlastní tvorba

#### *1.7 Příloha – WBS sběr informací*

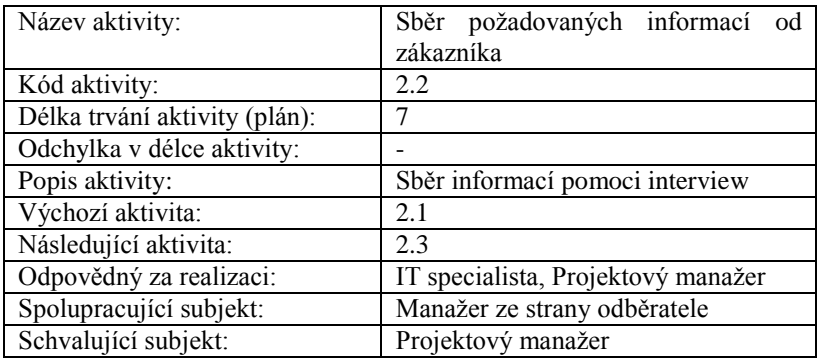

### *1.8 Příloha – WBS Zpracování požadavků*

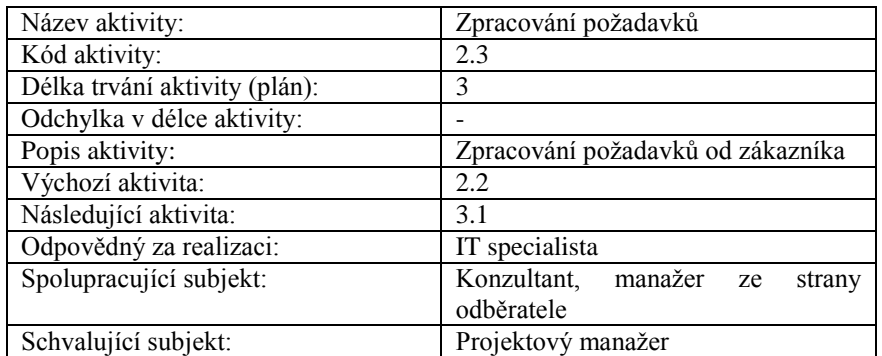

Zdroj: vlastní tvorba

#### *1.9 Příloha – WBS tvorba architektury*

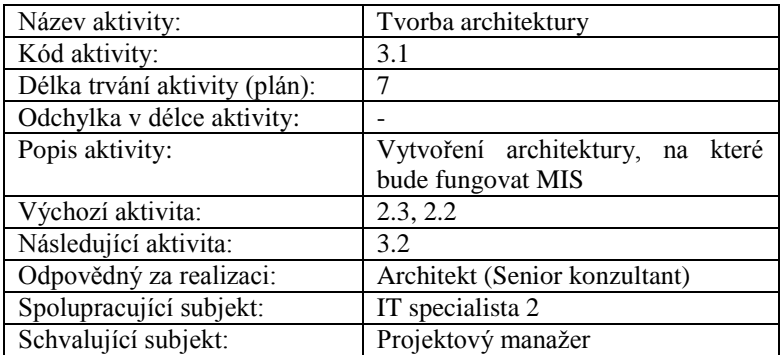

Zdroj: vlastní tvorba

### *1.10 Příloha – WBS kompletace designu*

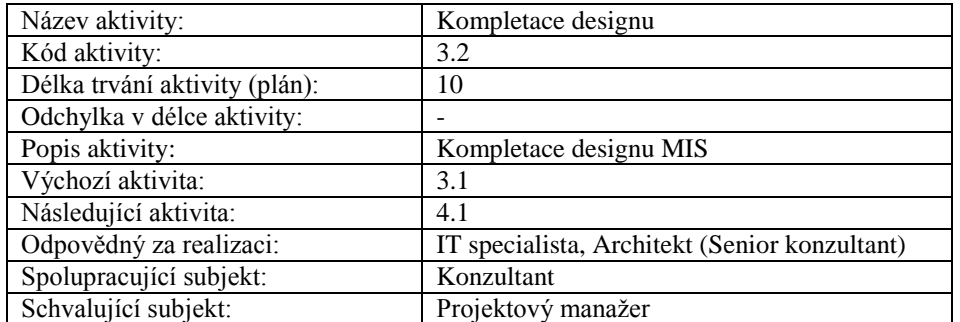

### *1.11 Příloha – WBS nákup HW, SW a licencí*

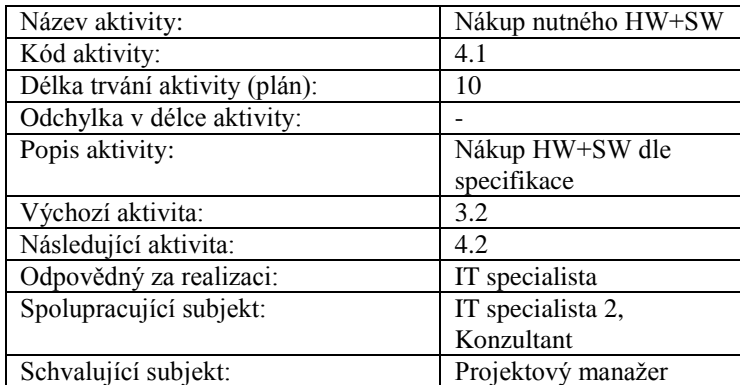

Zdroj: vlastní tvorba

### *1.12 Příloha – WBS zprovoznění IS*

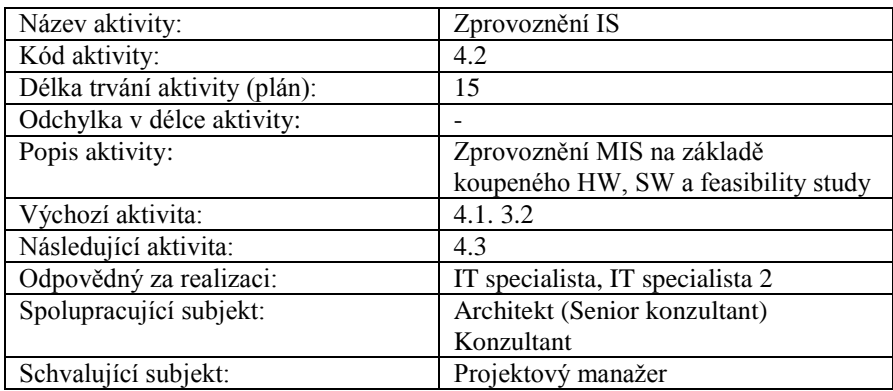

Zdroj: vlastní tvorba

### *1.13 Představení výsledků zákazníkovi*

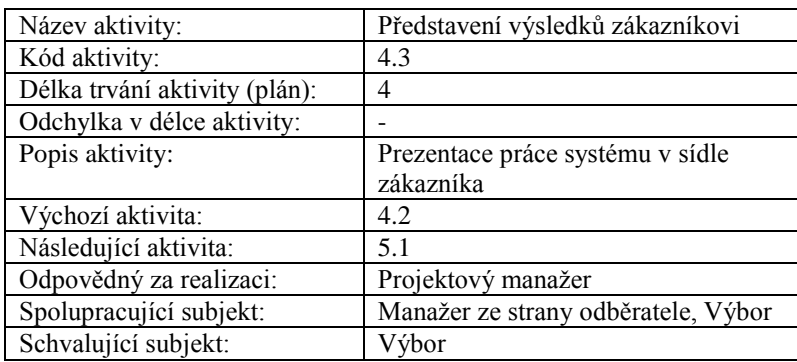

### *1.14 Příloha – WBS testování u U Sluno*

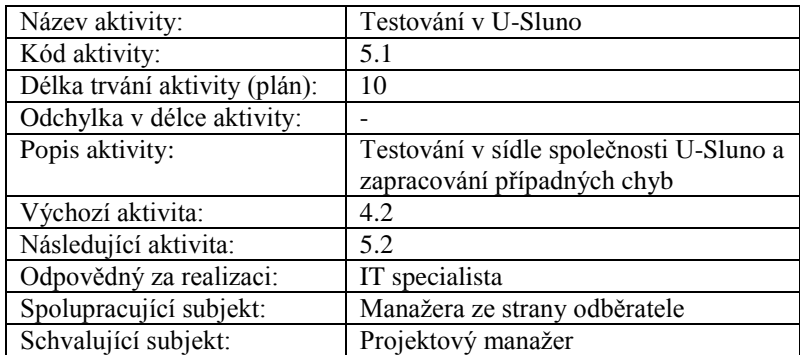

Zdroj: vlastní tvorba

#### *1.15 Příloha – WBS testování u zákazníka*

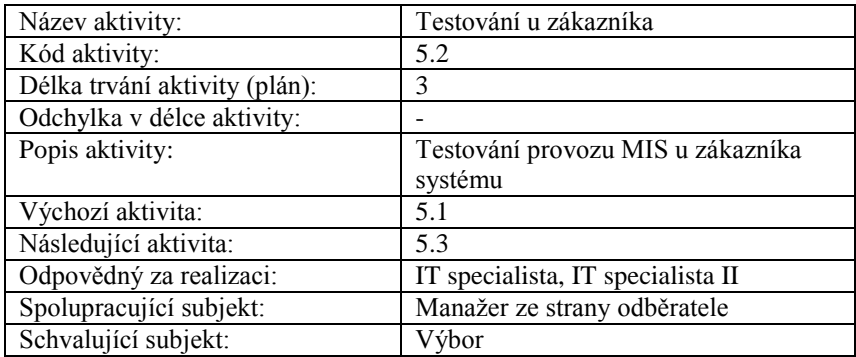

Zdroj: vlastní tvorba

### *1.16 Příloha – WBS zapracování chyb*

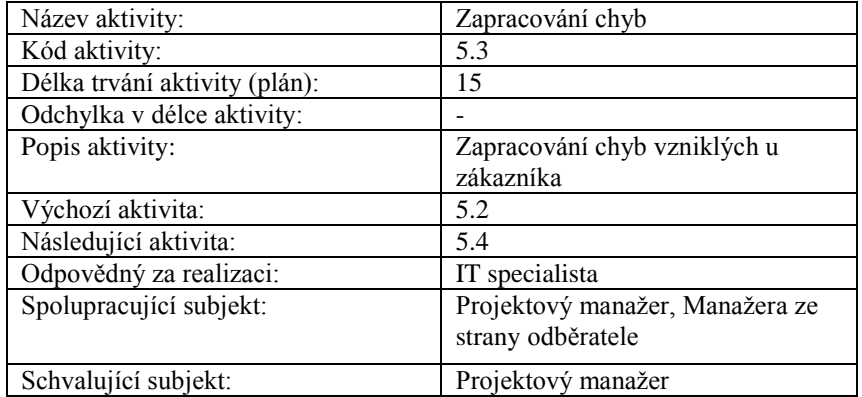

### *1.17 Příloha – WBS školení*

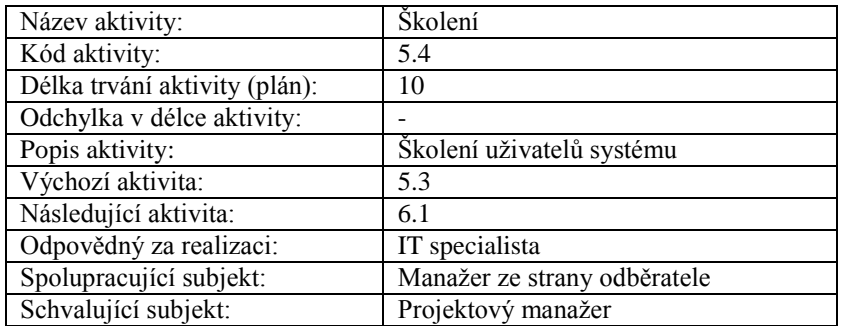

Zdroj: vlastní tvorba

### *1.18 Příloha – WBS předání MIS*

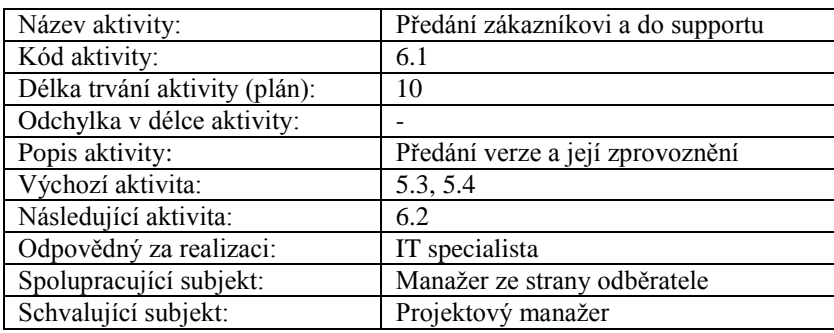

Zdroj: vlastní tvorba

### *1.19 Příloha – WBS vyfakturování*

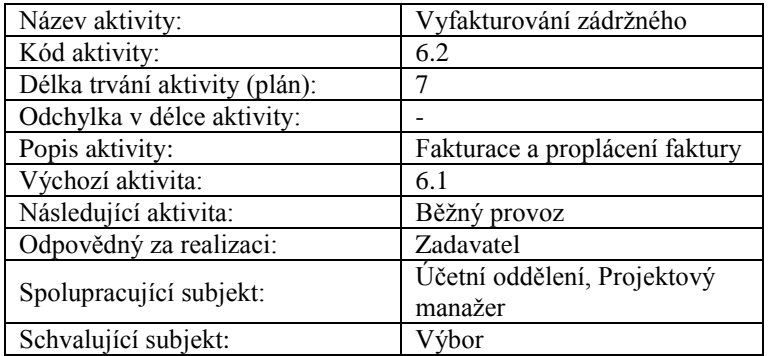

## *1.20 Příloha – Šablona Lessons learned*

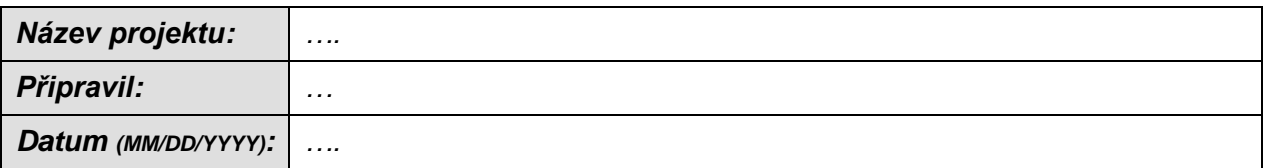

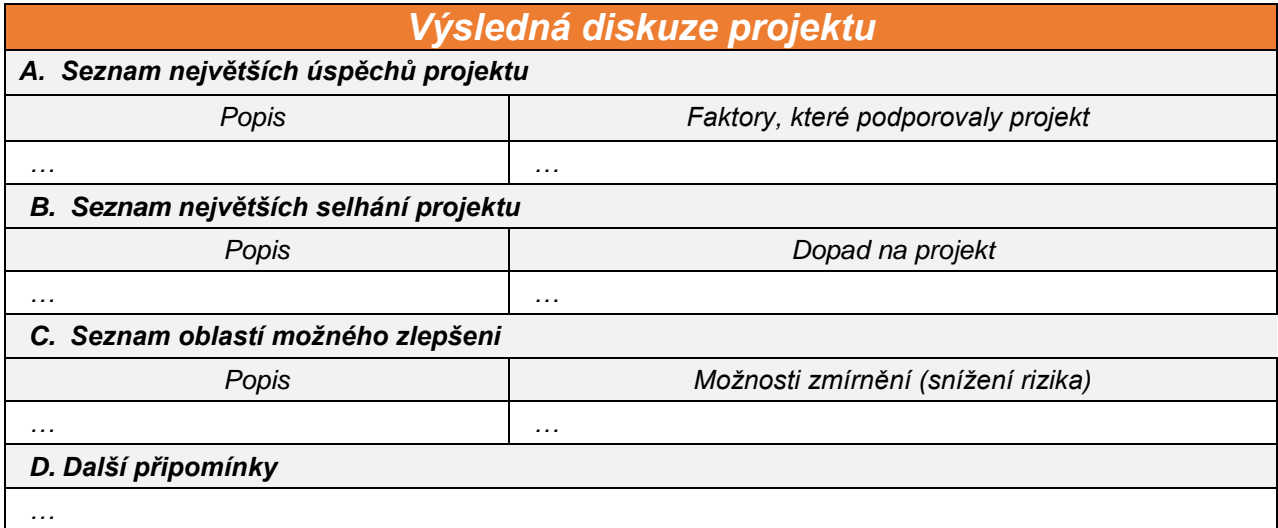

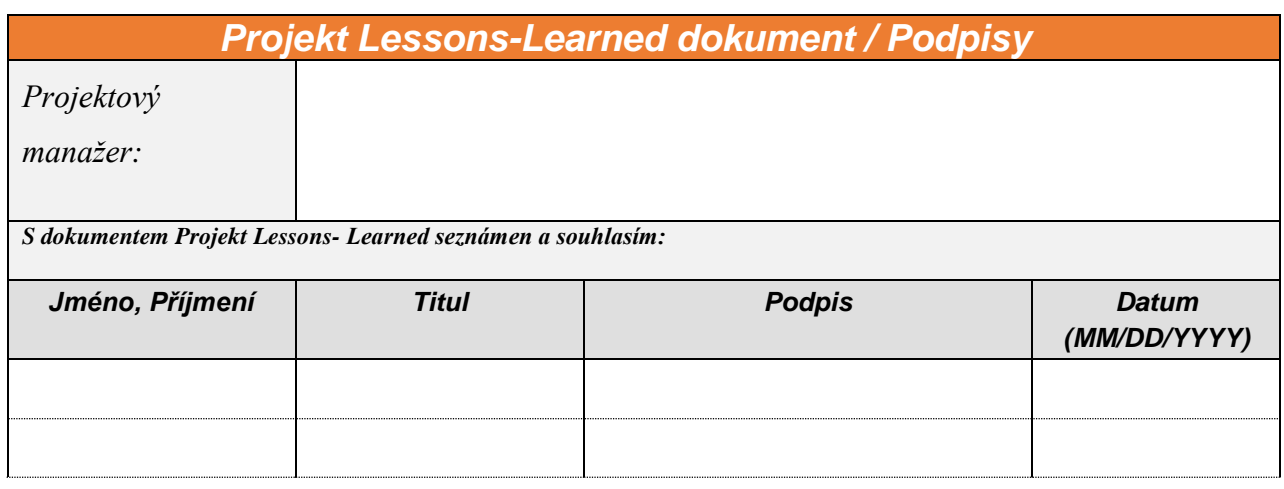

## *1.21 Příloha – Reporting*

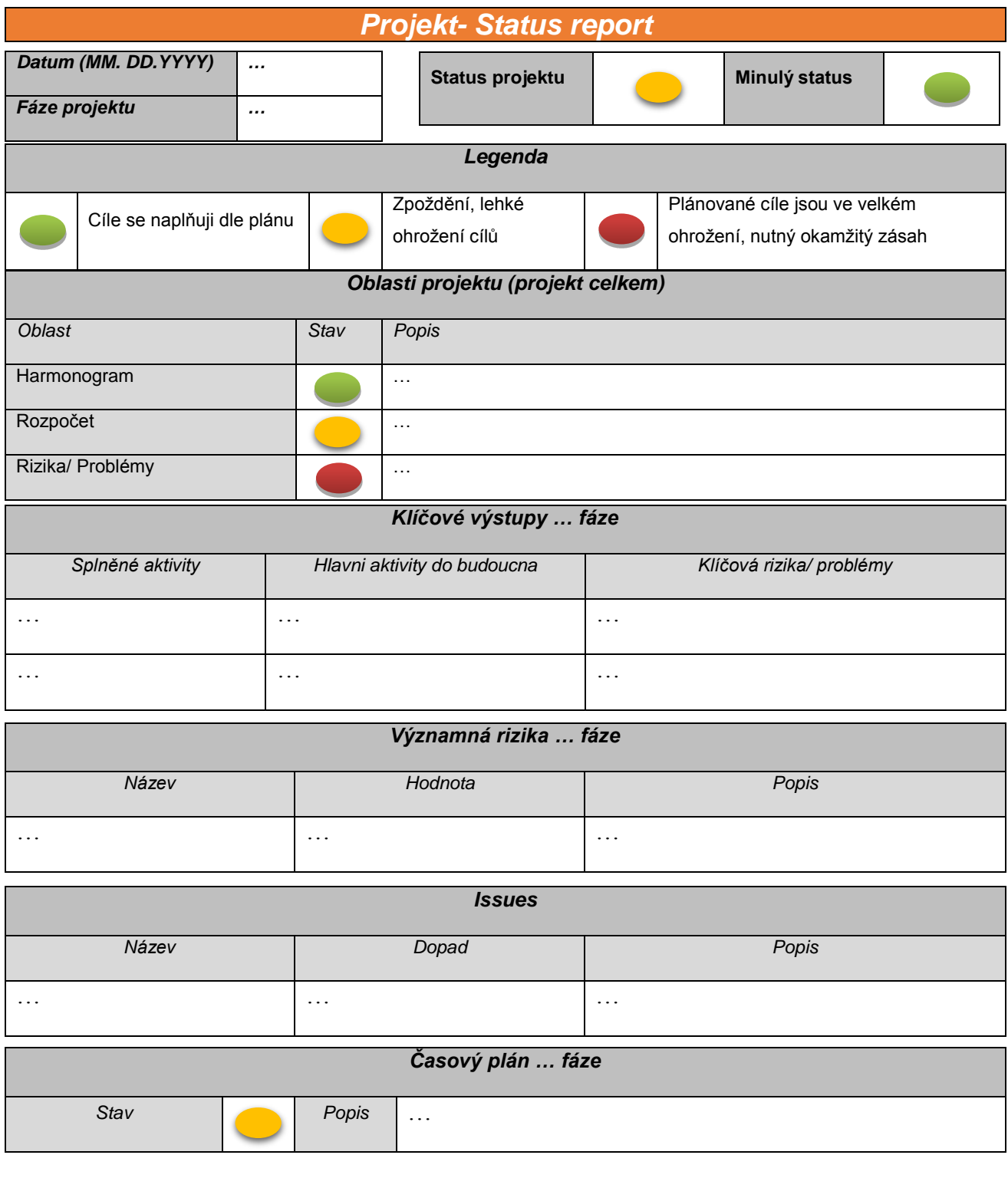

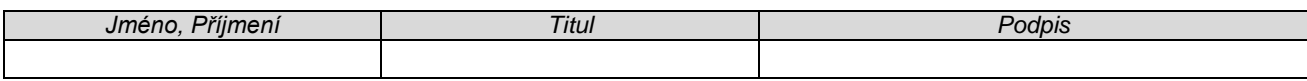

#### *1.22 Příloha – Příklad RBS*

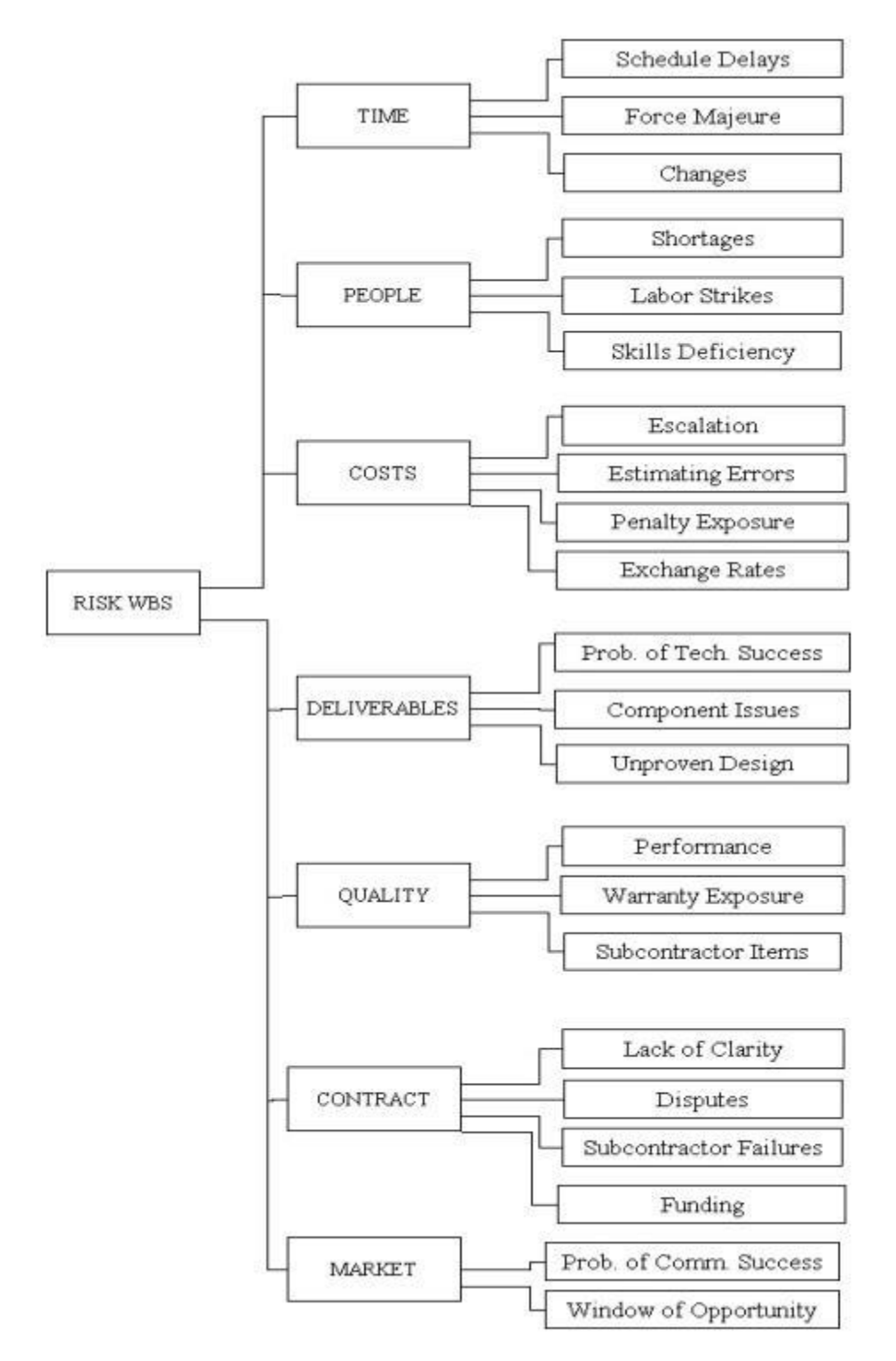

Zdroj: http://project-management.com/understanding-the-risk-breakdown-structure-rbs/